## **PATRIMONIO DELLA PUBBLICA AMMINISTRAZIONE – PARTECIPAZIONI**

## **RILEVAZIONE DEI DATI PER L'ANNO 2015**

# **DATI ANAGRAFICI DELLA SOCIETA' E/O DELL'ENTE PARTECIPATO**

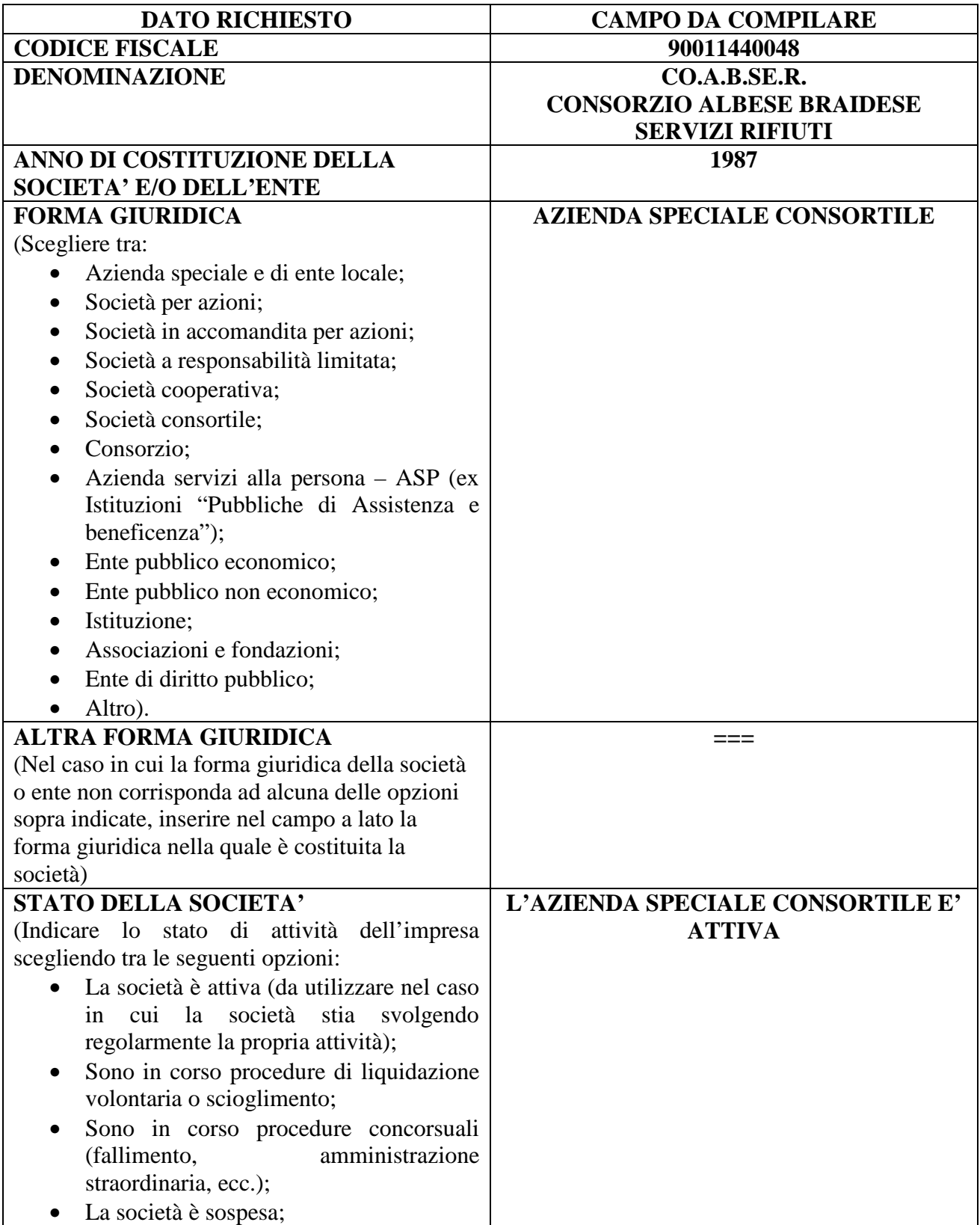

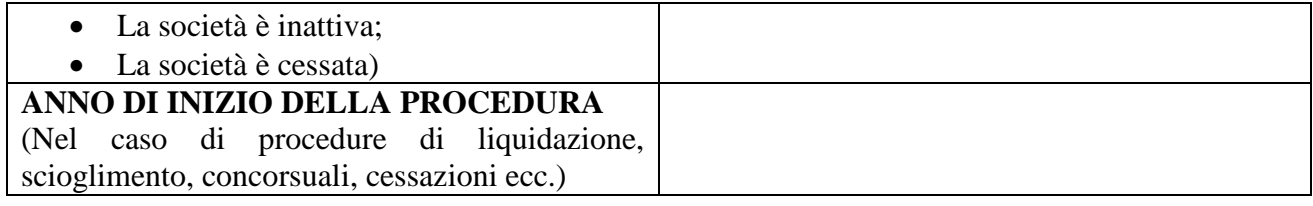

#### **SEDE LEGALE DELLA SOCIETA' E/O DELL'ENTE PARTECIPATO**

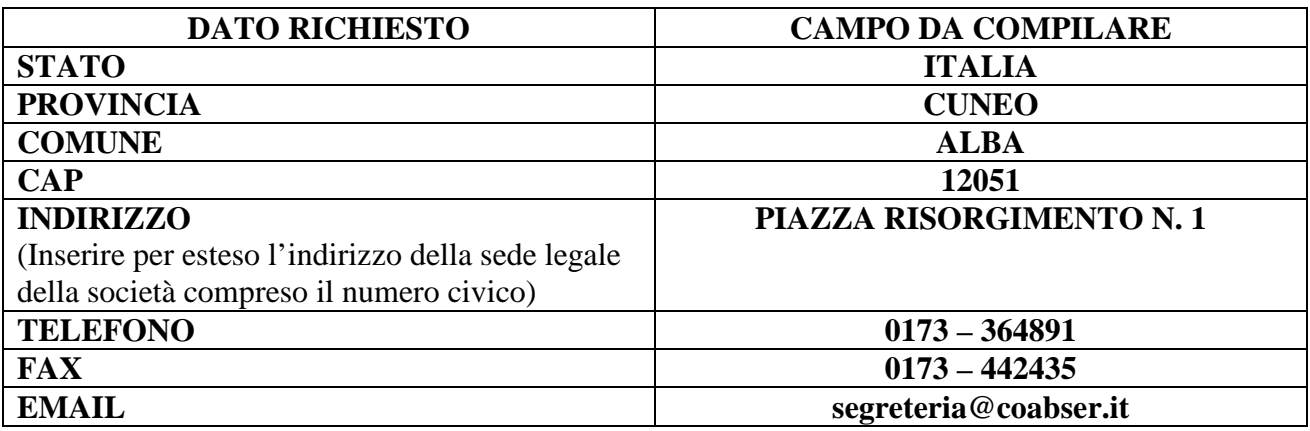

### **SETTORE DI ATTIVITA' DELLA SOCIETA' E/O DELL'ENTE PARTECIPATO**

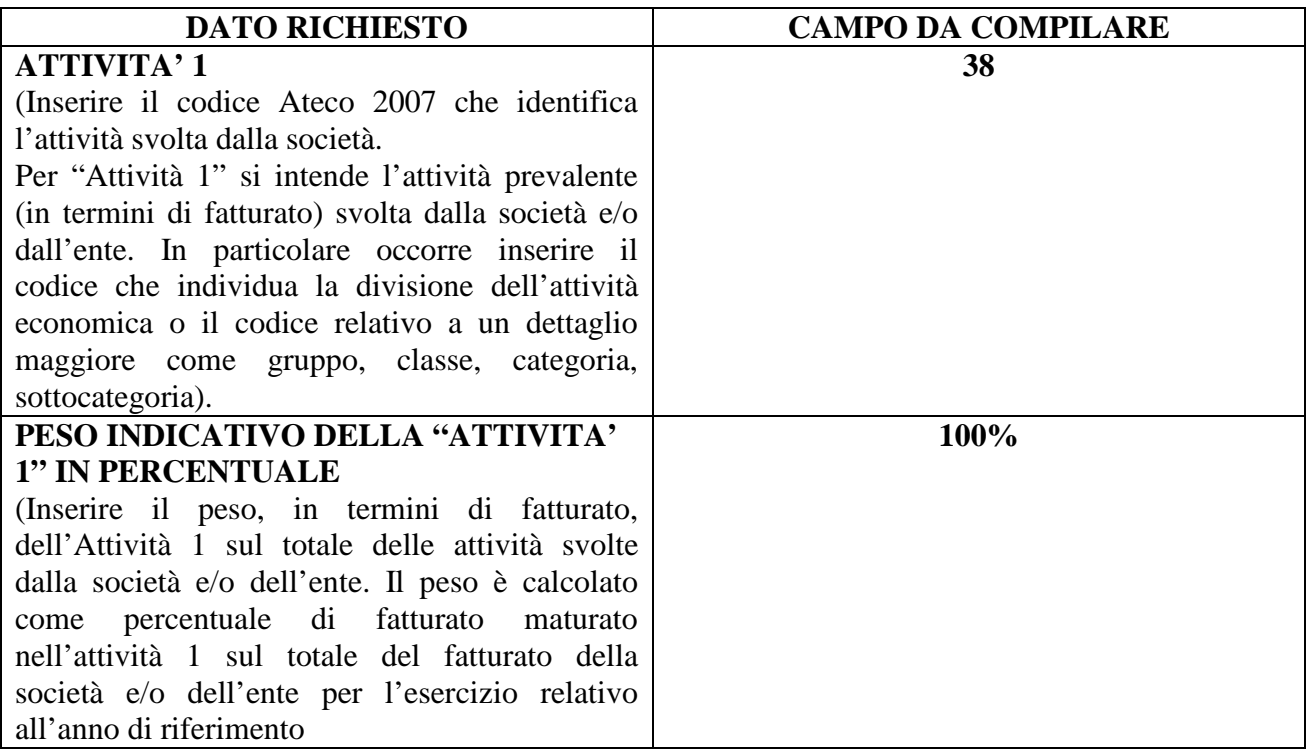

E' possibile inserire altre attività e pesi indicativi dell'attività indicando eventuali ulteriori codici Ateco 2007 e relativi pesi indicativi in percentuale secondo le istruzioni sopra indicate.

ATTENZIONE: Per ognuna delle attività indicate il peso indicativo deve essere maggiore o uguale al 10%.

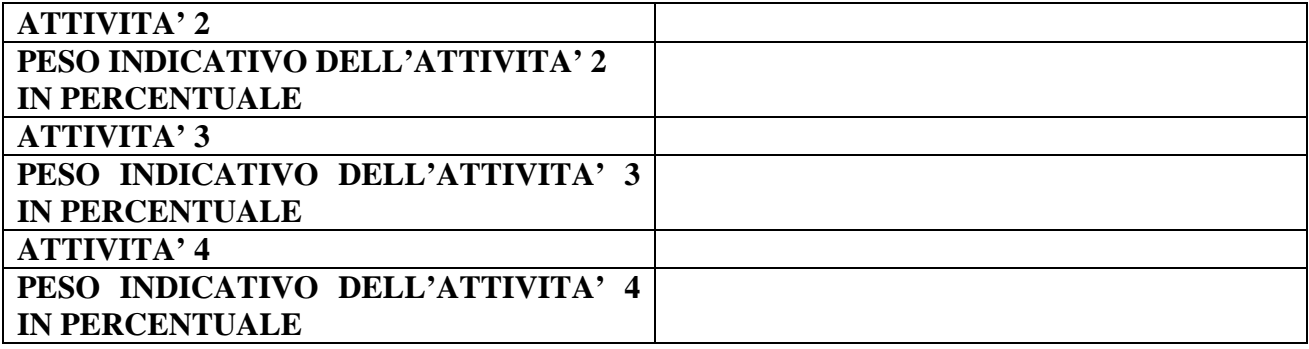

## **DATI SINTETICI DI BILANCIO DELLA SOCIETA' E/O DELL'ENTE PARTECIPATO**

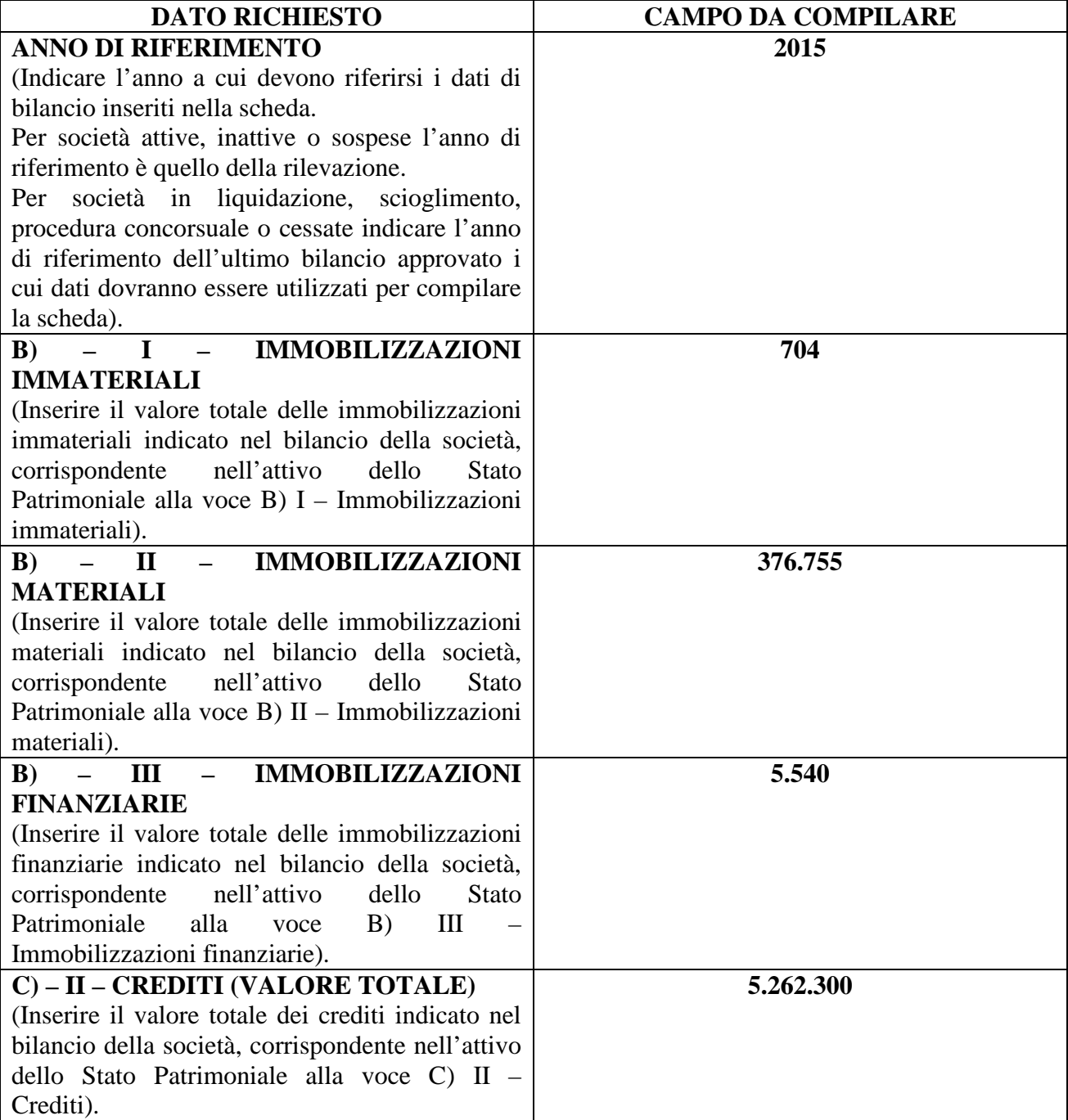

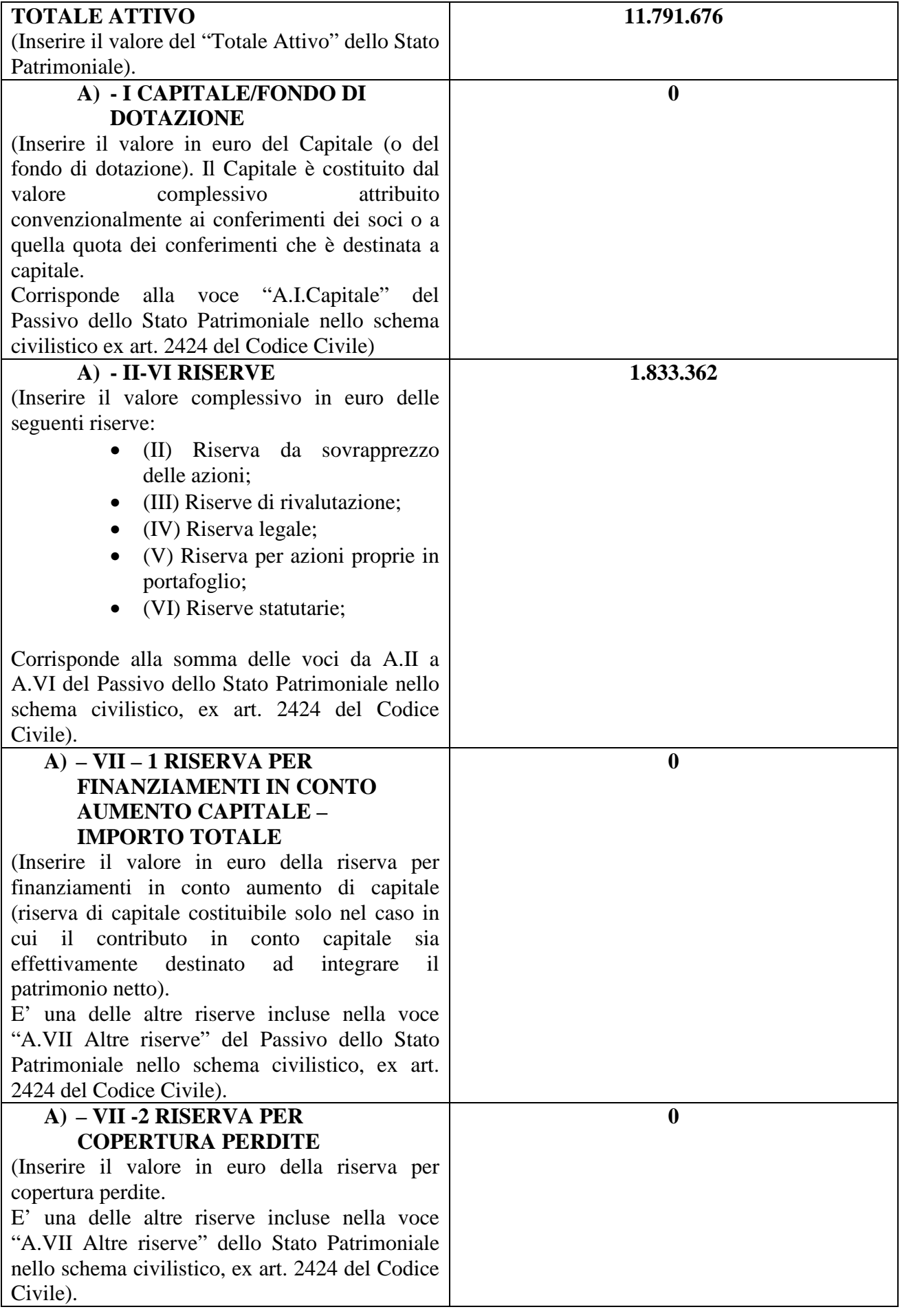

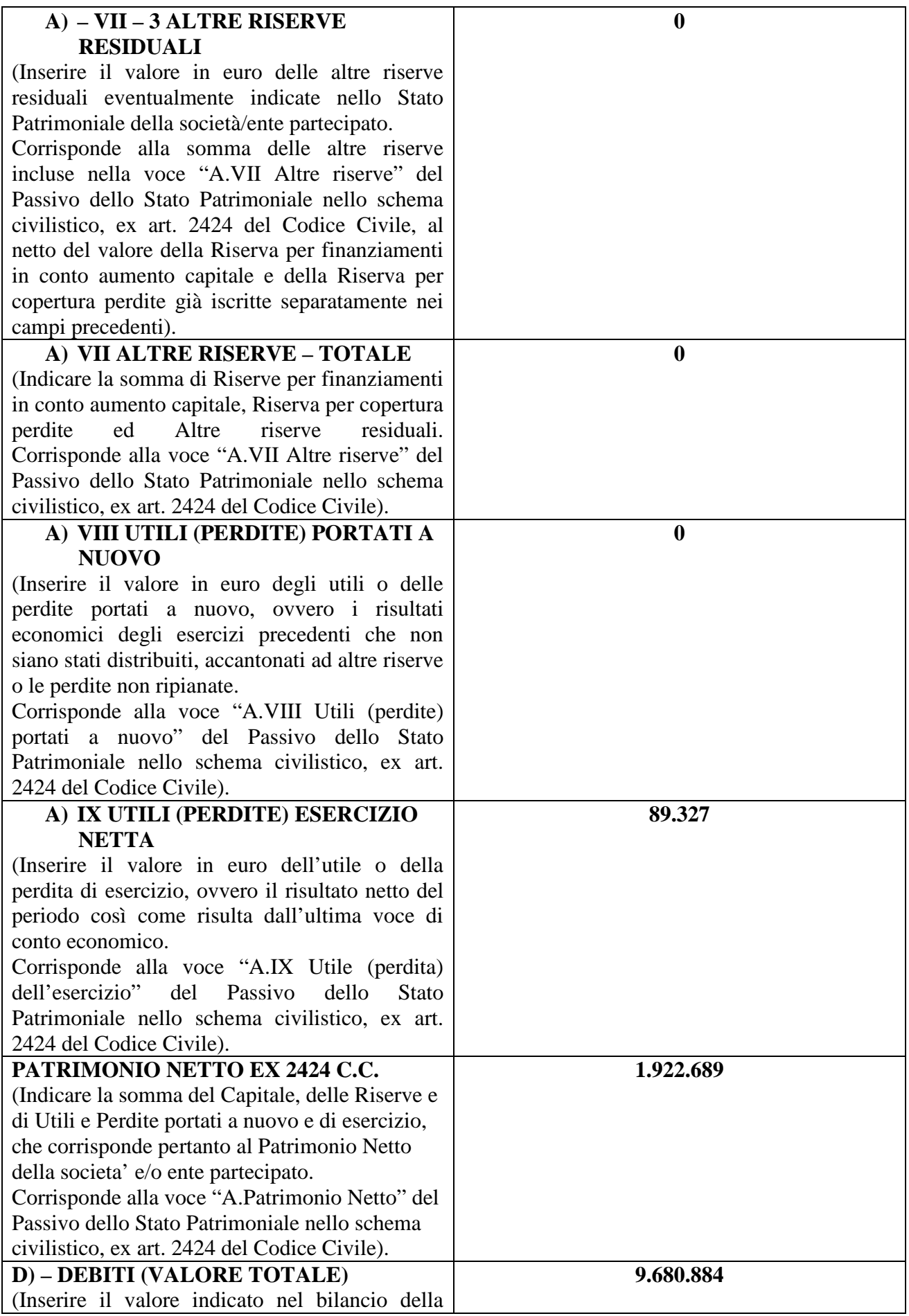

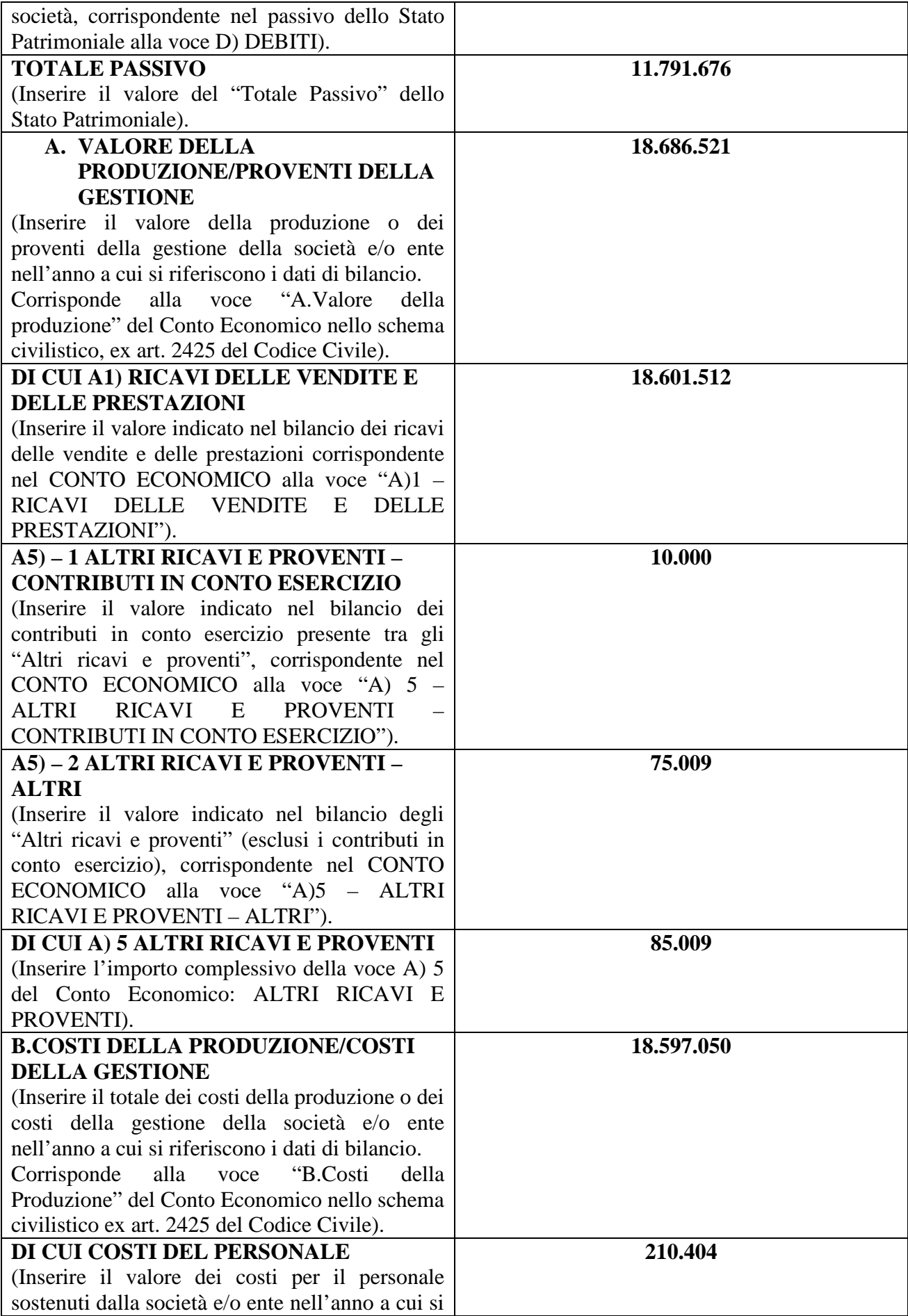

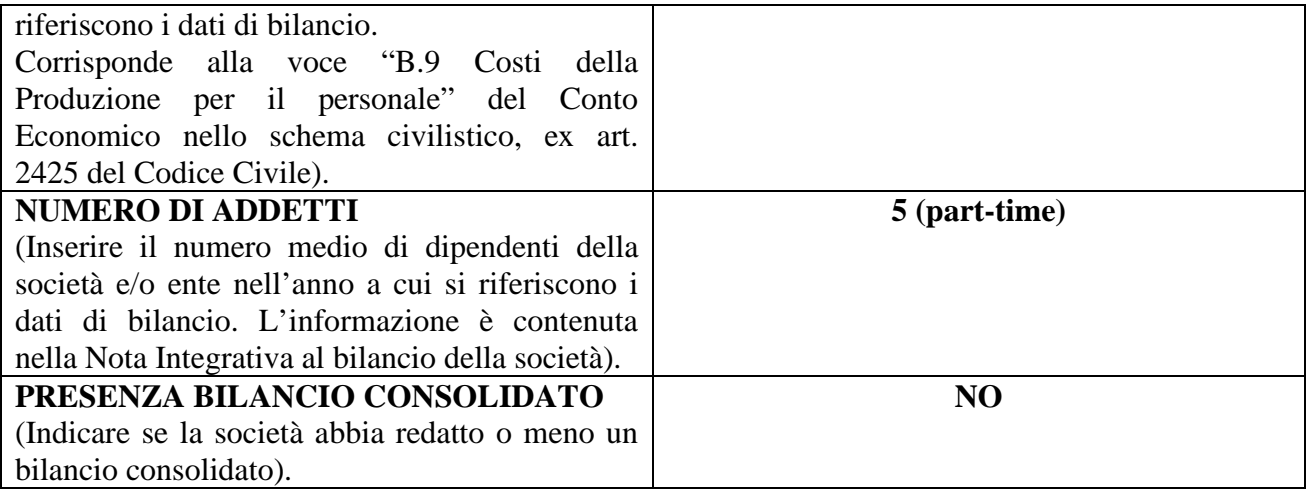

### **(NEL CASO IN CUI LA SOCIETA' E/O ENTE ABBIA ADOTTATO LA CONTABILITA' FINANZIARIA)**

**ATTENZIONE: Nel caso di società per azioni, società in accomandita per azioni e società a responsabilità limitata, società consortile, società cooperativa la sola opzione valida è "Contabilità economico-patrimoniale".** 

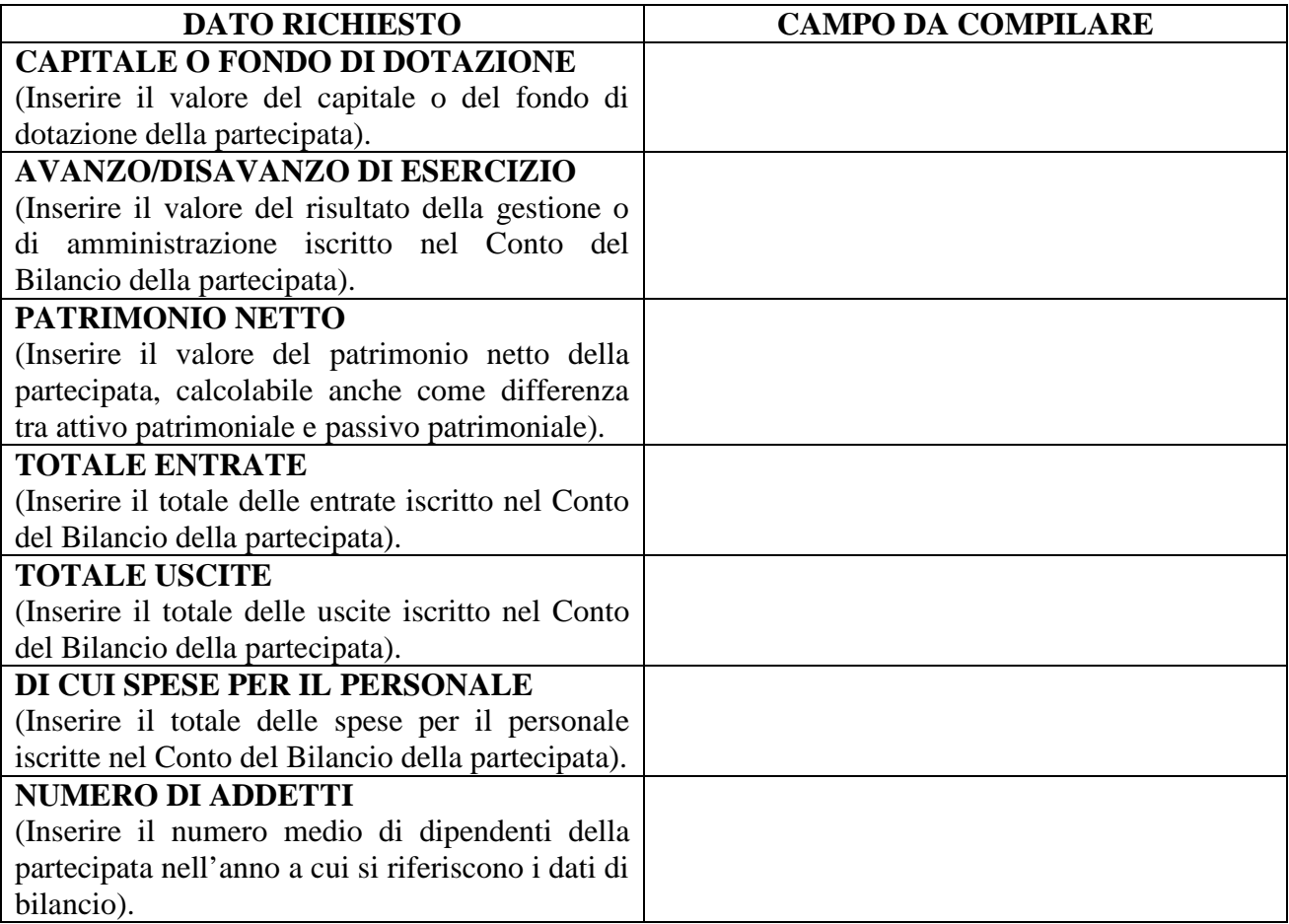

## **(NEL CASO IN CUI LA SOCIETA' E/O ENTE ABBIA REDATTO IL BILANCIO CONSOLIDATO)**

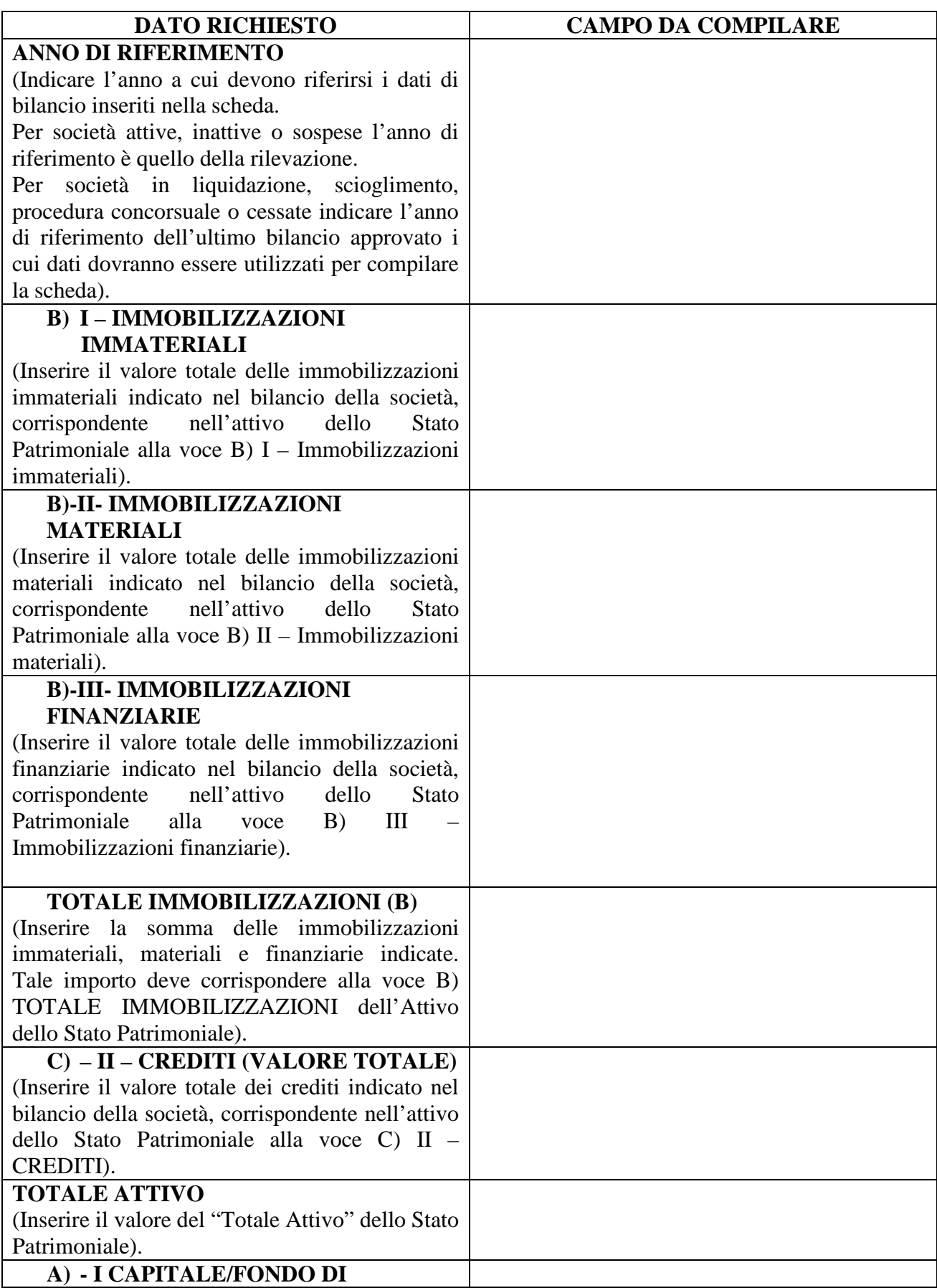

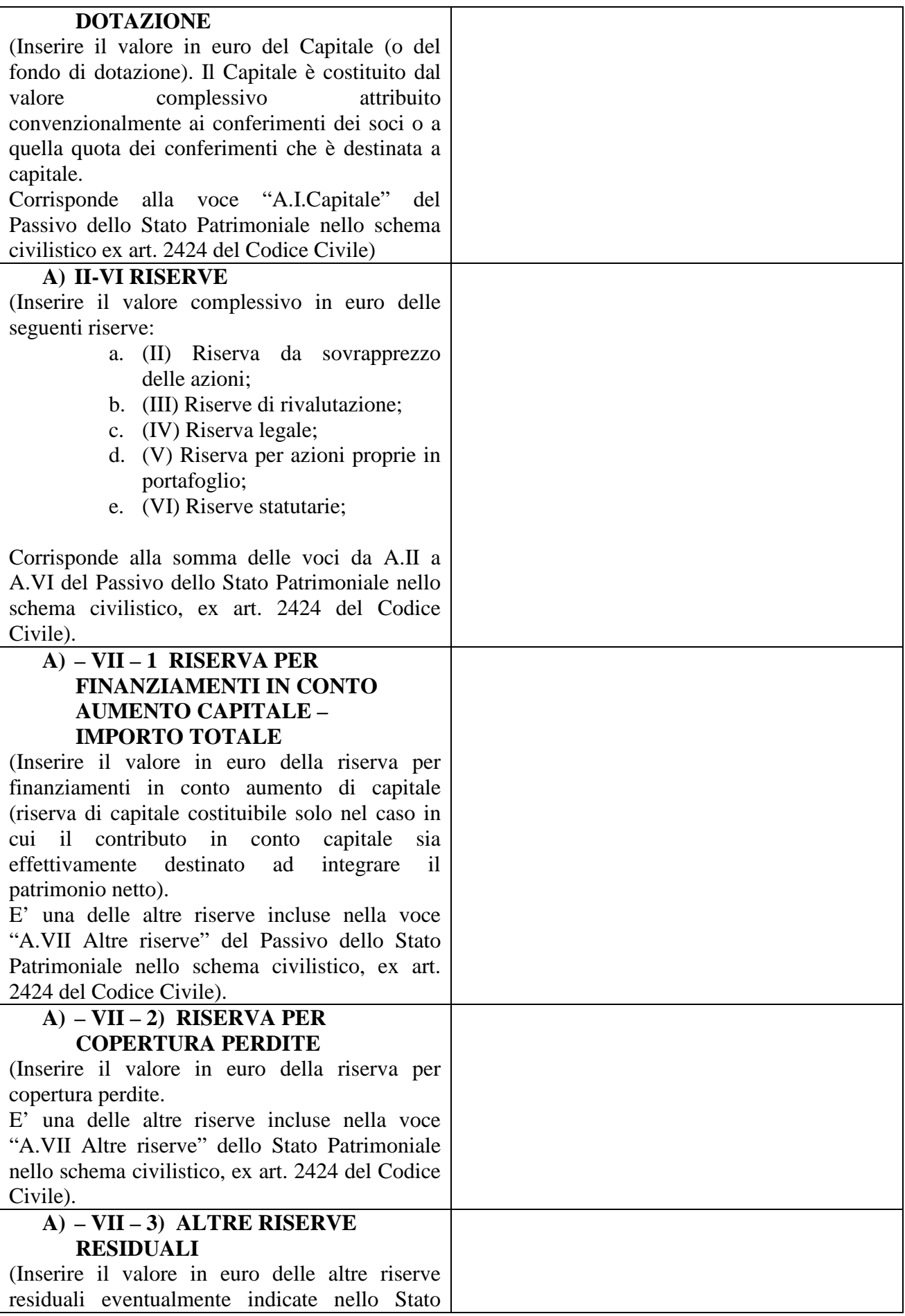

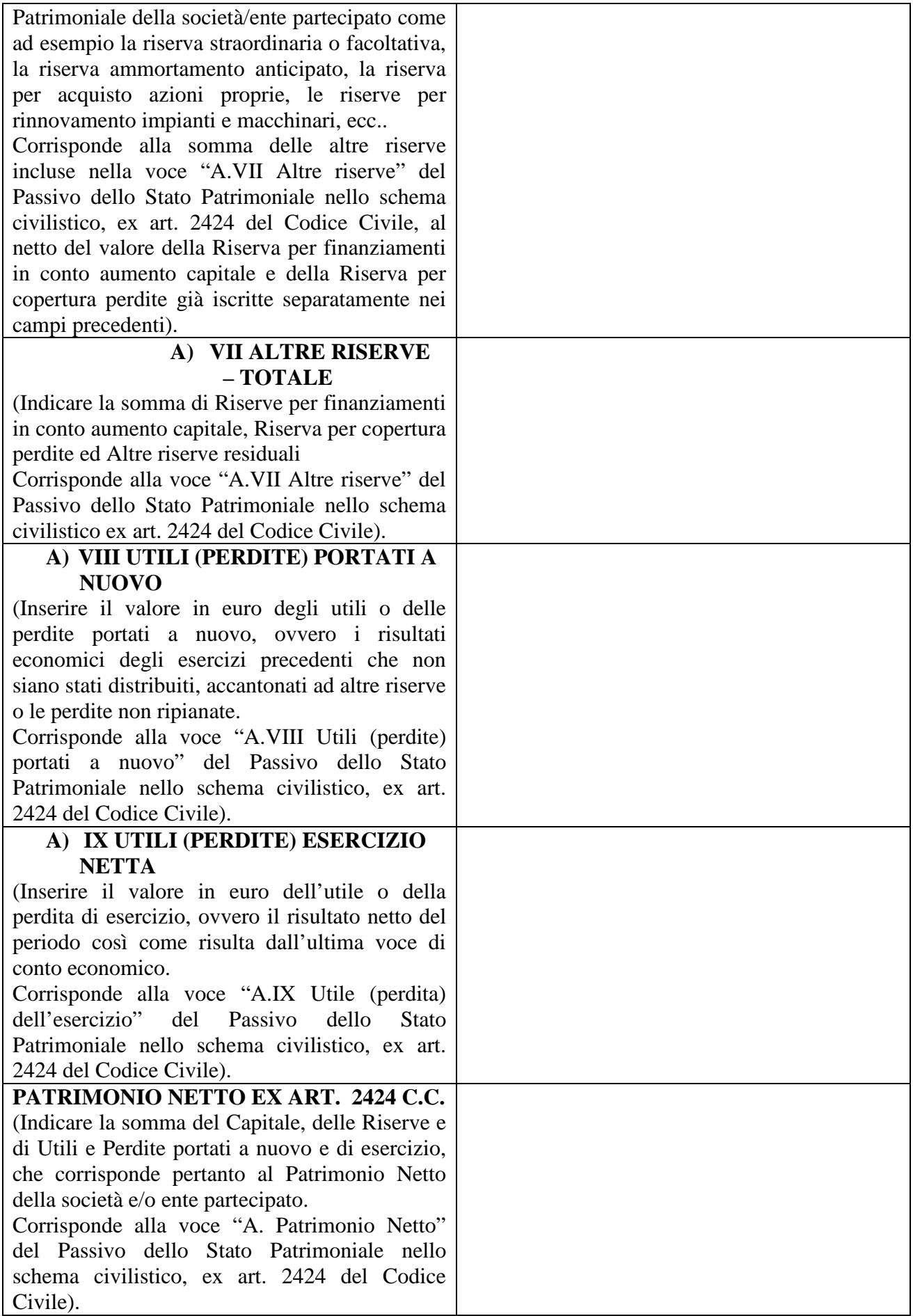

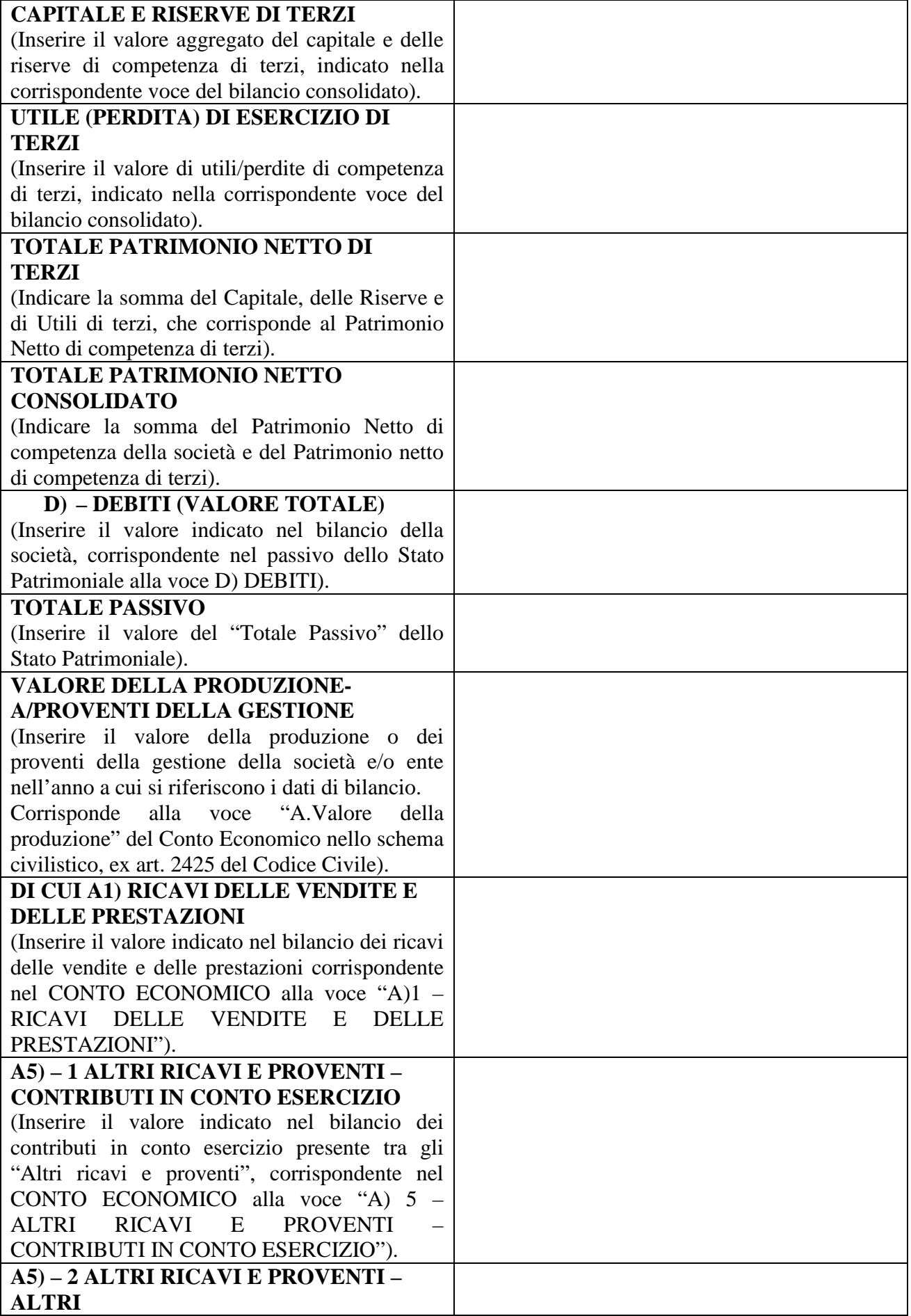

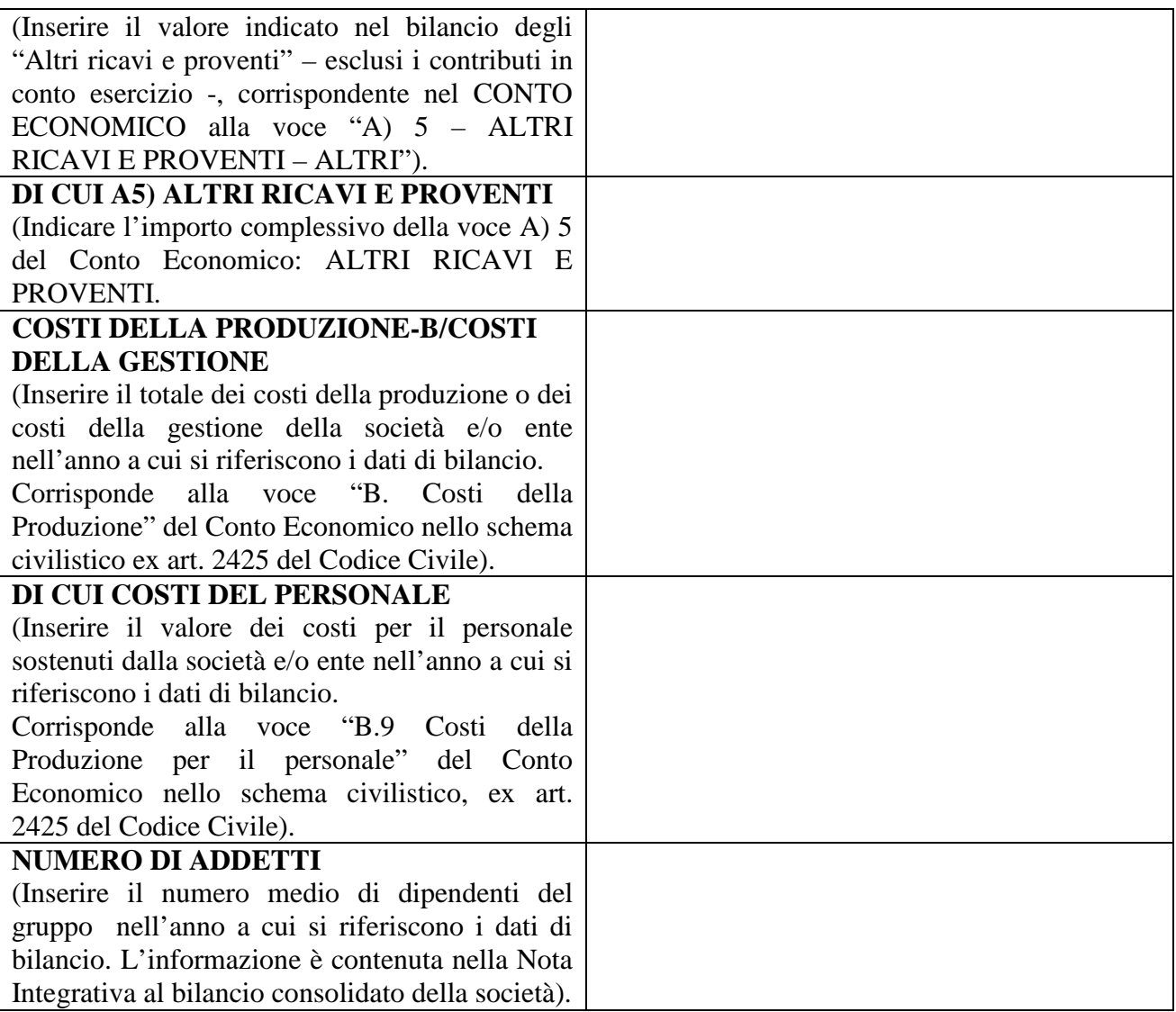

# **(NEL CASO IN CUI L'AMMINISTRAZIONE ABBIA AFFIDATO SERVIZI ALLA SOCIETA' E/O ALL'ENTE)**

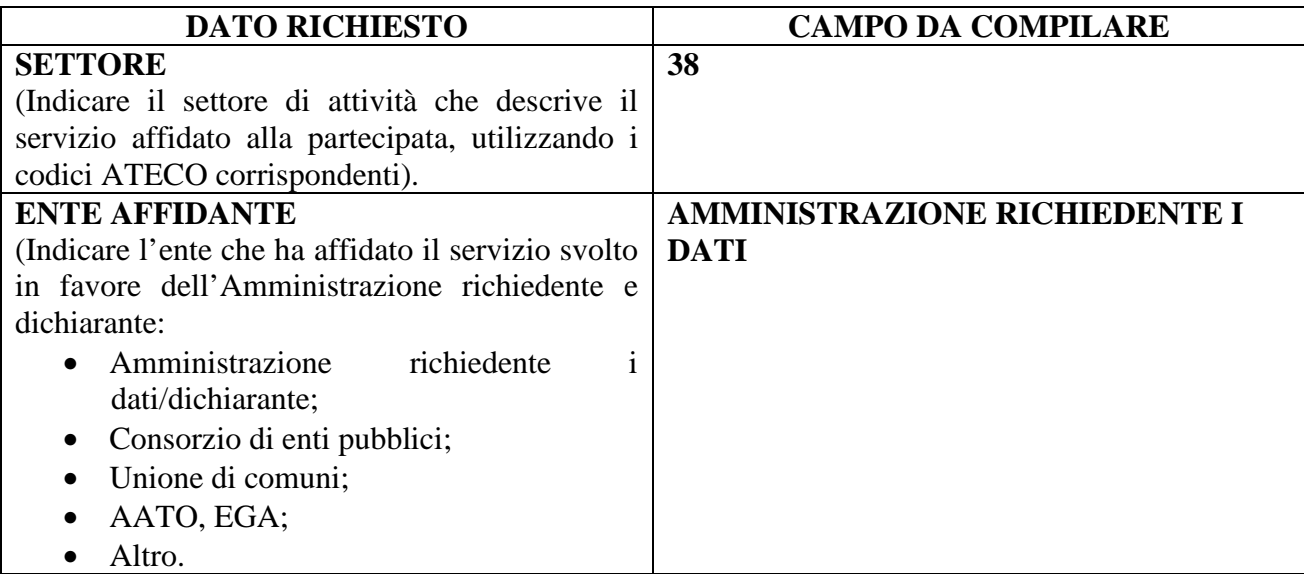

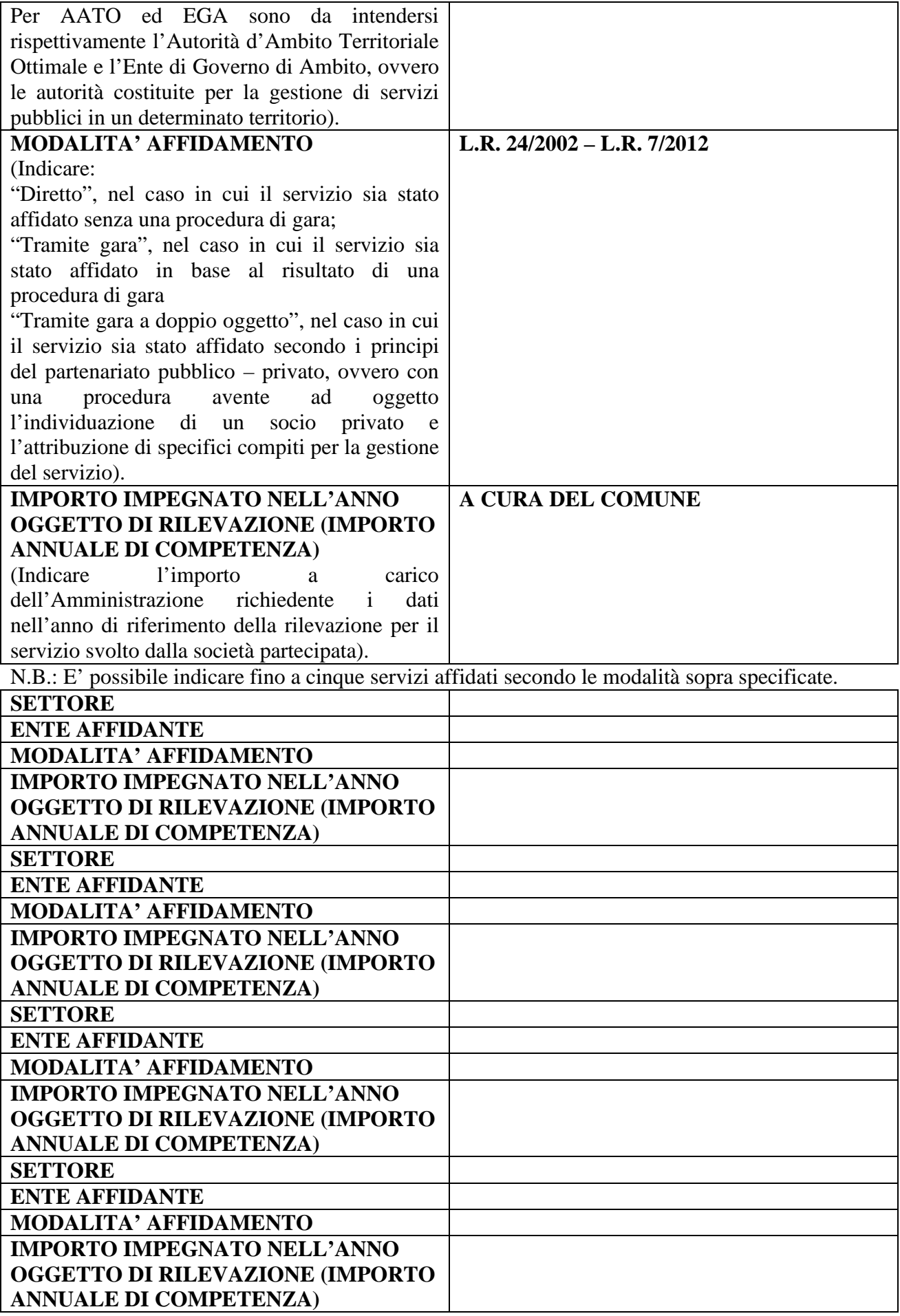

#### **QUOTA DI POSSESSO NELLA SOCIETA' E/O ENTE**

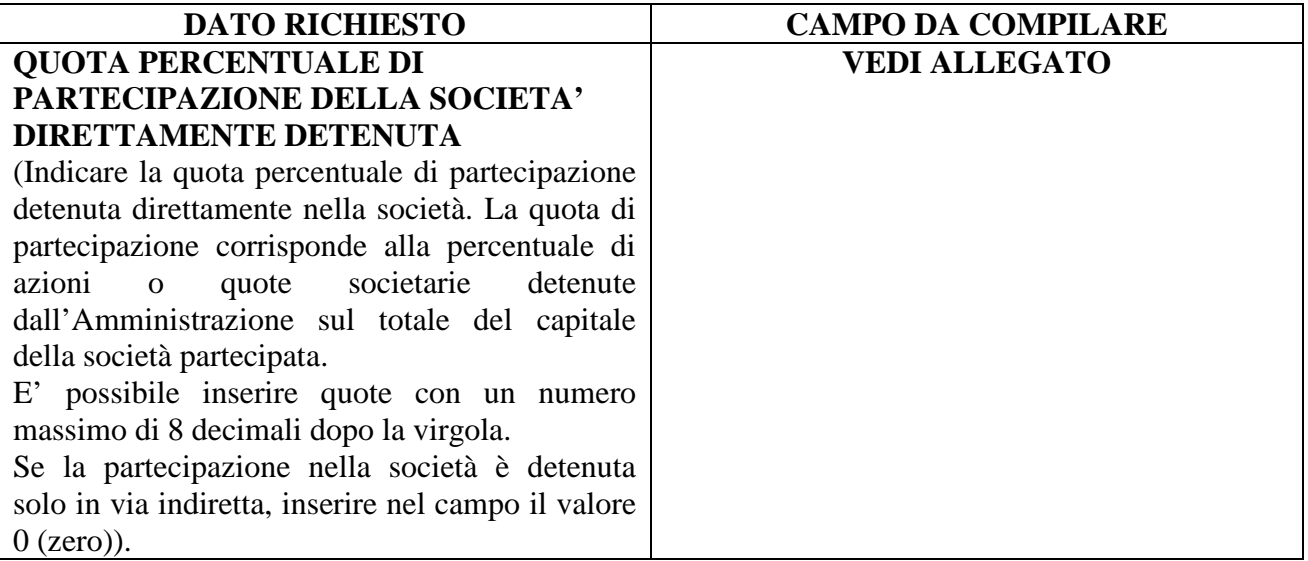

#### **QUOTE DI PARTECIPAZIONE DETENUTE DALL'AMMINISTRAZIONE INDIRETTAMENTE NELLA SOCIETA' E/O ENTE OVVERO DETENUTE TRAMITE LA PARTECIPAZIONE IN ALTRE SOCIETA' O ENTI (SOCIETA' TRAMITE)**

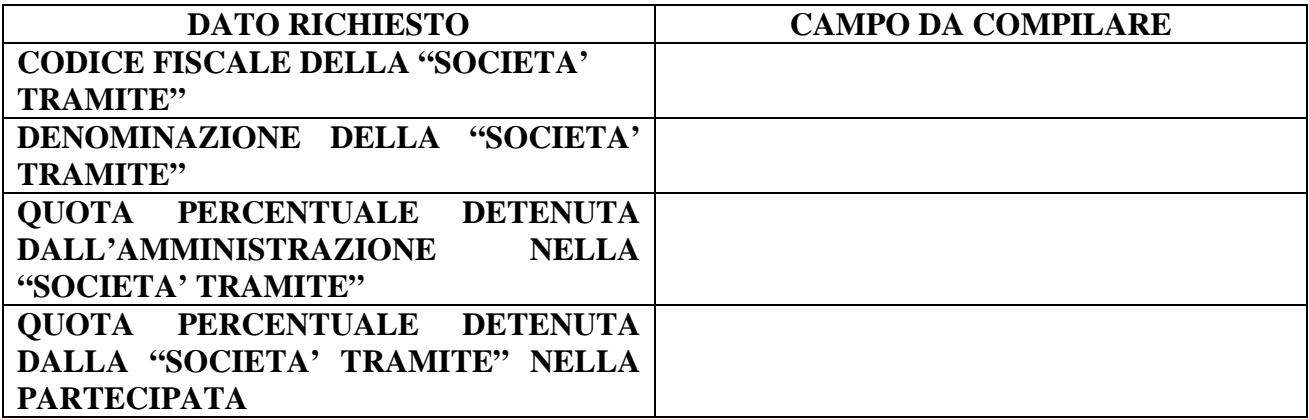

### **ONERI E DIVIDENDI DELLA SOCIETA' E/O DELL'ENTE (GLI ONERI SOSTENUTI E I DIVIDENDI CORRISPOSTI VANNO INTESI SIA IN TERMINI DI COMPETENZA CHE DI CASSA)**

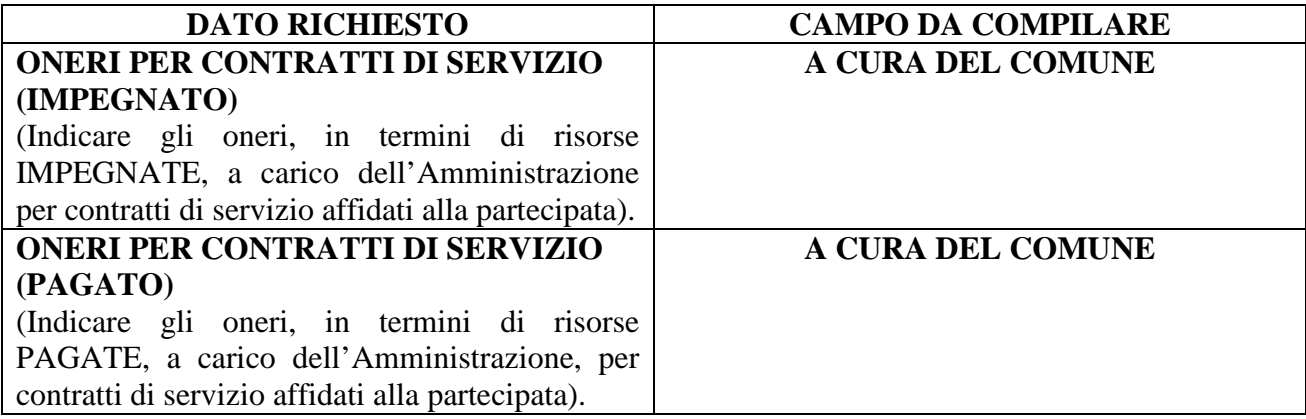

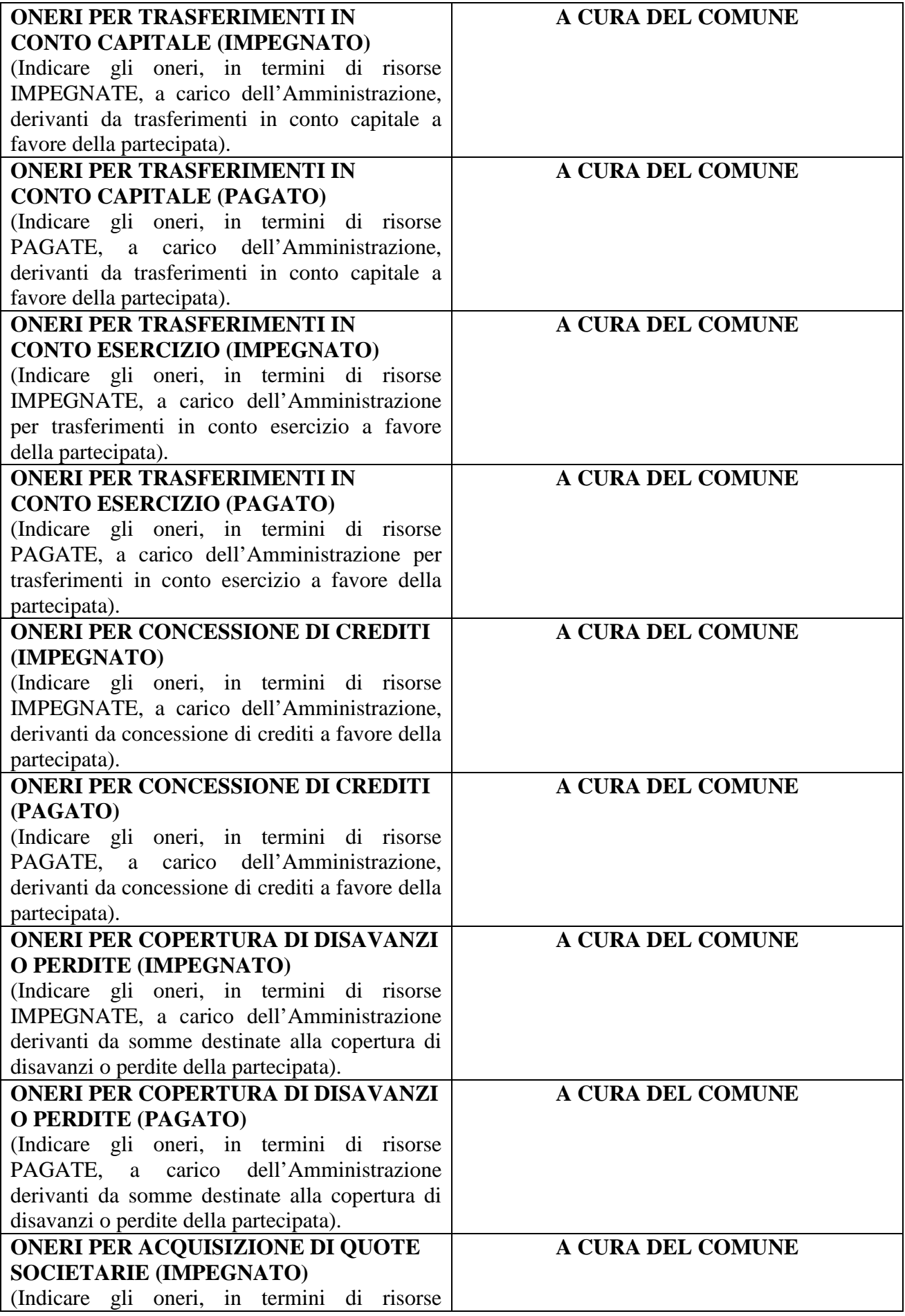

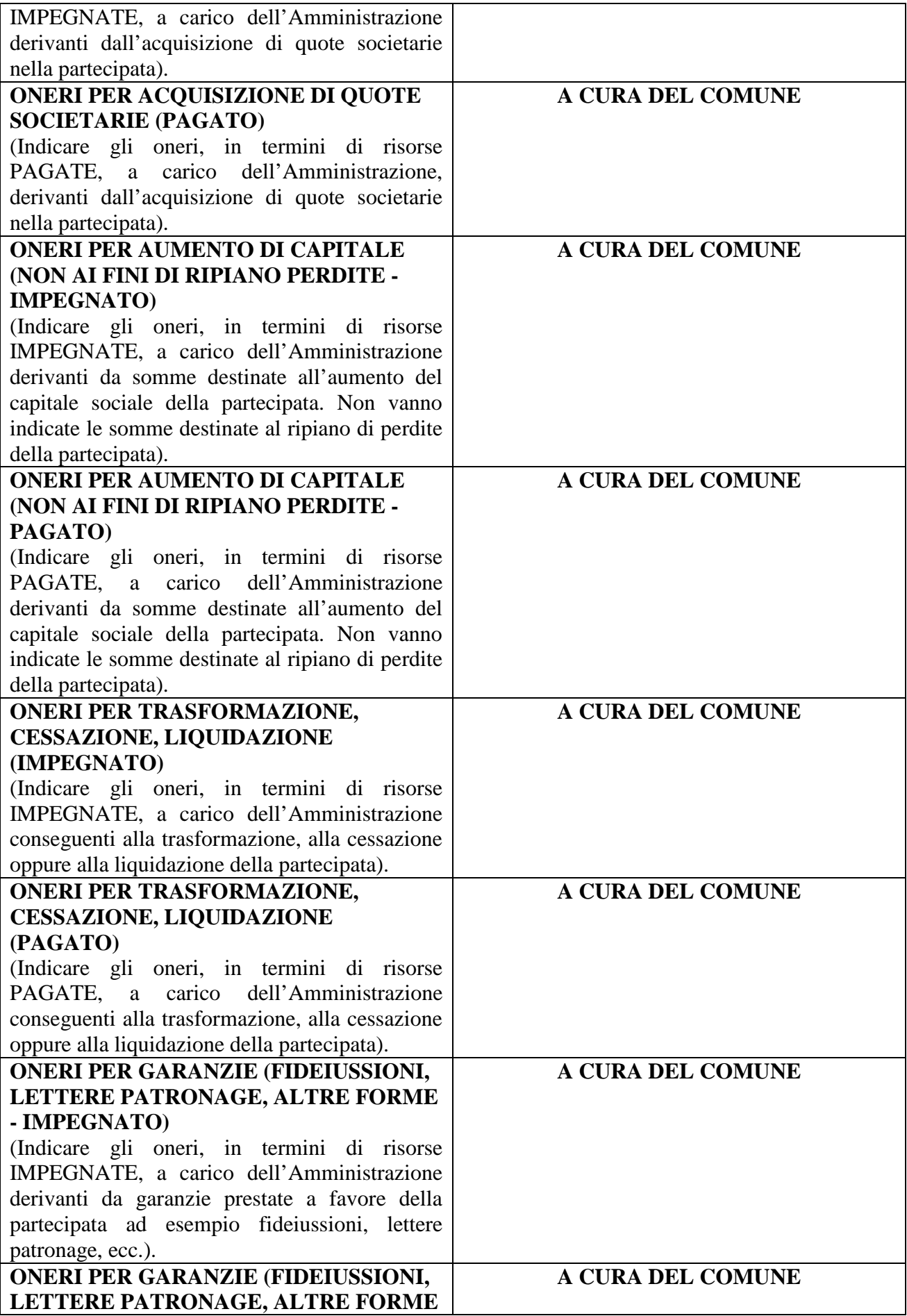

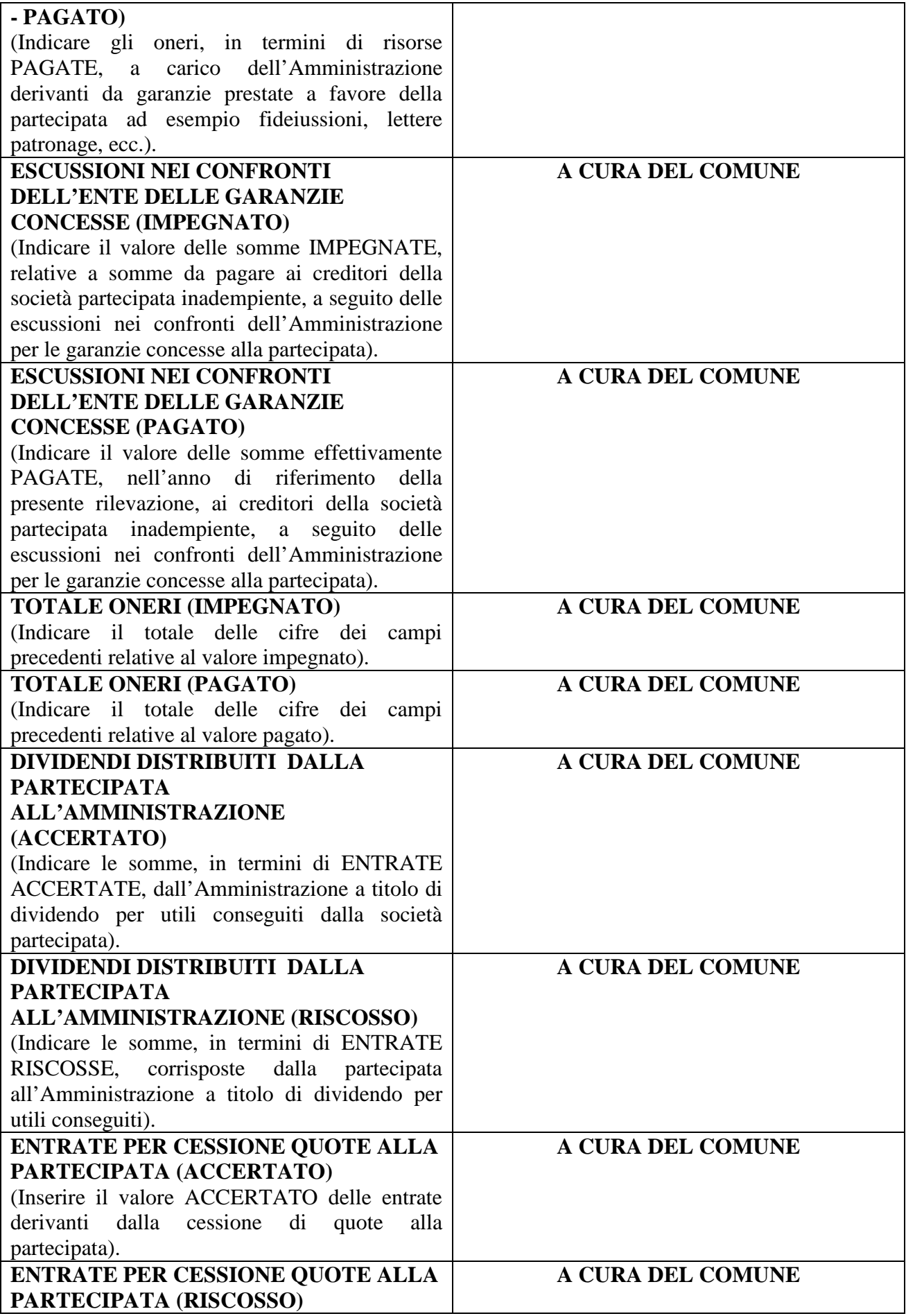

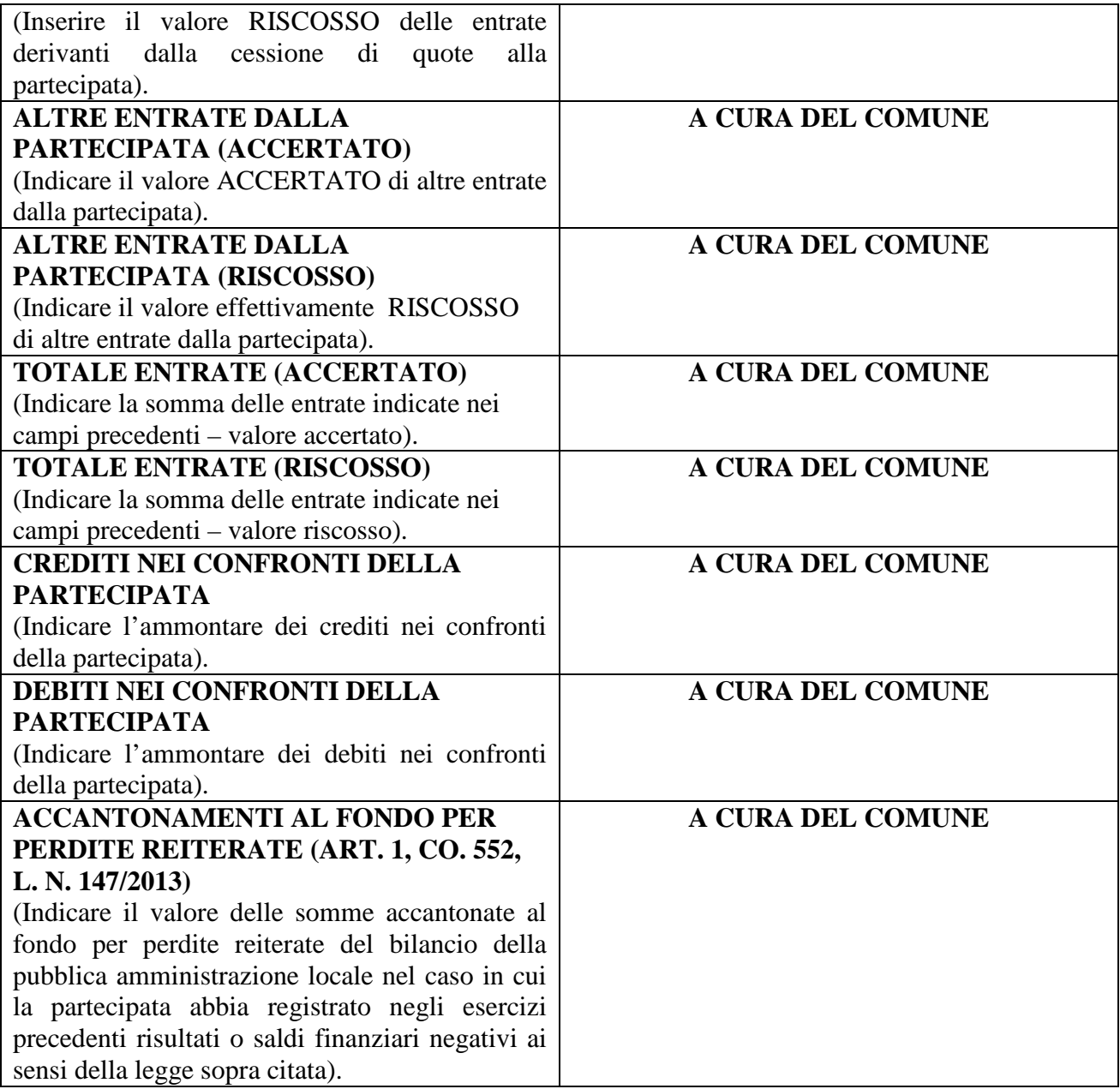

### **RAPPRESENTANTI DELL'AMMINISTRAZIONE NEGLI ORGANI DI GOVERNO DELLA SOCIETA' E/O DELL'ENTE PARTECIPATO**

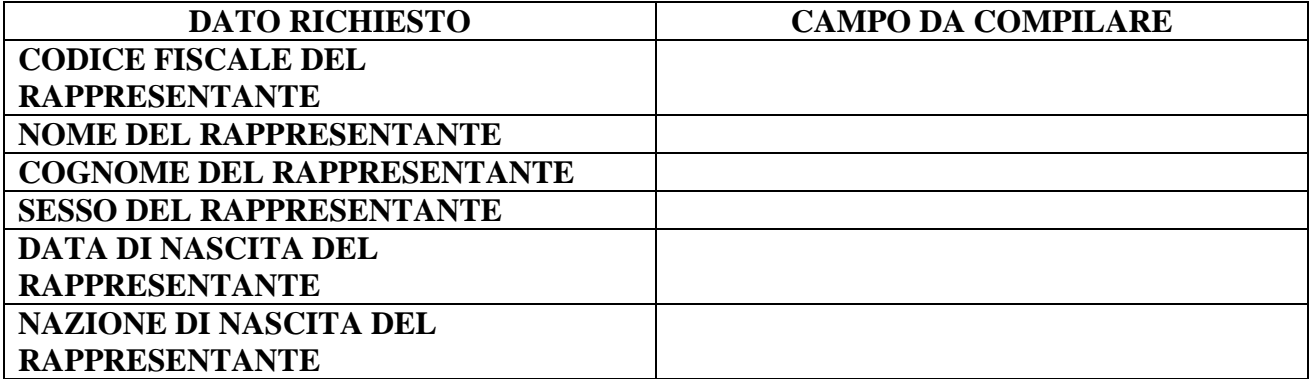

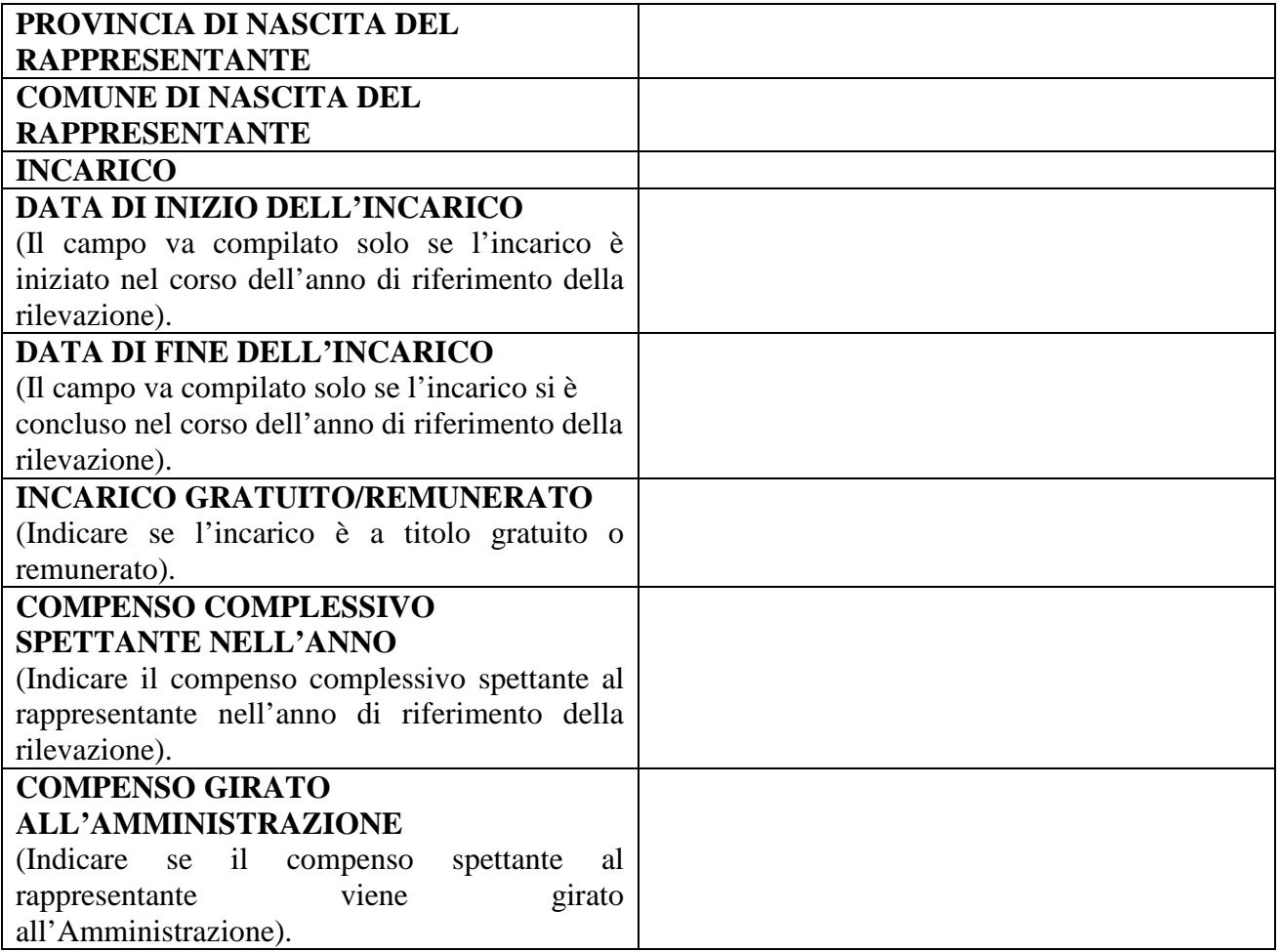